# Formalization of an FRP language with references

SeSTeRce Day

Jordan Ischard

September 13, 2023

LIFO - University of Orleans

[Introduction](#page-2-0)

[Wormholes : An FRP language with references](#page-29-0)

[Formalization in Coq](#page-75-0)

#### <span id="page-2-0"></span>[Introduction](#page-2-0)

In the 1980s, there was a demand for programming languages to work on reactive systems.

In the 1980s, there was a demand for programming languages to work on reactive systems.

## Definition [\[Pnu77\]](#page-106-0)

A reactive system is a system that maintains an ongoing interaction with its environment  $[...]$ .

In the 1980s, there was a demand for programming languages to work on reactive systems.

## Definition [\[Pnu77\]](#page-106-0)

A reactive system is a system that maintains an ongoing interaction with its environment [. . . ].

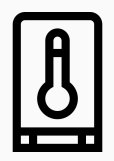

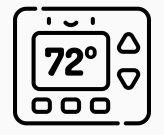

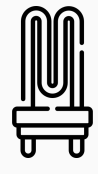

In the 1980s, there was a demand for programming languages to work on reactive systems.

## Definition [\[Pnu77\]](#page-106-0)

A reactive system is a system that maintains an ongoing interaction with its environment [. . . ].

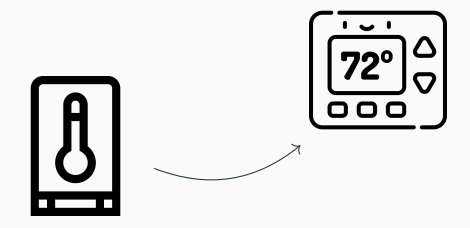

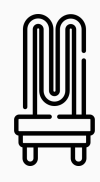

In the 1980s, there was a demand for programming languages to work on reactive systems.

### Definition [\[Pnu77\]](#page-106-0)

A reactive system is a system that maintains an ongoing interaction with its environment [. . . ].

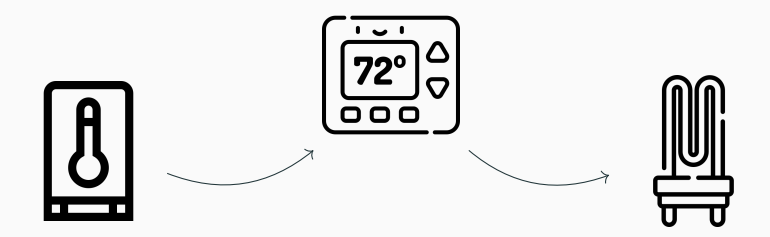

## Definition [\[Pnu77\]](#page-106-0)

A reactive system is a system that maintains an ongoing interaction with its environment [. . . ].

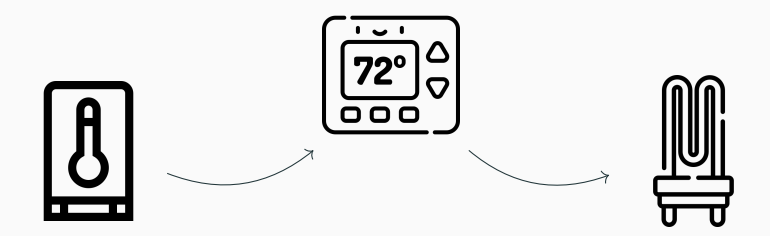

## Definition [\[Hal98\]](#page-105-0)

A synchronous programming language is a computer programming language optimized for programming reactive systems.

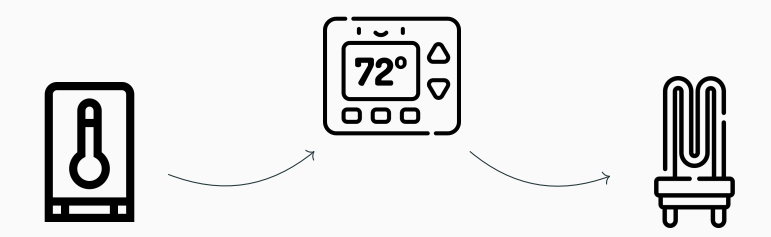

## Definition [\[Hal98\]](#page-105-0)

A synchronous programming language is a computer programming language optimized for programming reactive systems.

## Radiator example (using Esterel [\[BG92\]](#page-105-1))

```
input OFF, TEMP (float);
do
```
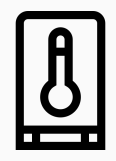

## Definition [\[Hal98\]](#page-105-0)

A synchronous programming language is a computer programming language optimized for programming reactive systems.

## Radiator example (using Esterel [\[BG92\]](#page-105-1))

```
input OFF, TEMP (float);
do
  signal SWITCH = bot in
```
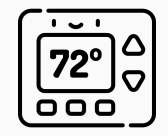

```
if needs_to_switch (? TEMP) then emit SWITCH
                           else nothing end
```
watching OFF ;

## Definition [\[Hal98\]](#page-105-0)

A synchronous programming language is a computer programming language optimized for programming reactive systems.

## Radiator example (using Esterel [\[BG92\]](#page-105-1))

```
input OFF, TEMP (float);
do
  signal SWITCH = bot in
      present SWITCH then // ...
                       else nothing end
    | \cdot |if needs_to_switch (? TEMP) then emit SWITCH
                                   else nothing end
watching OFF ;
```
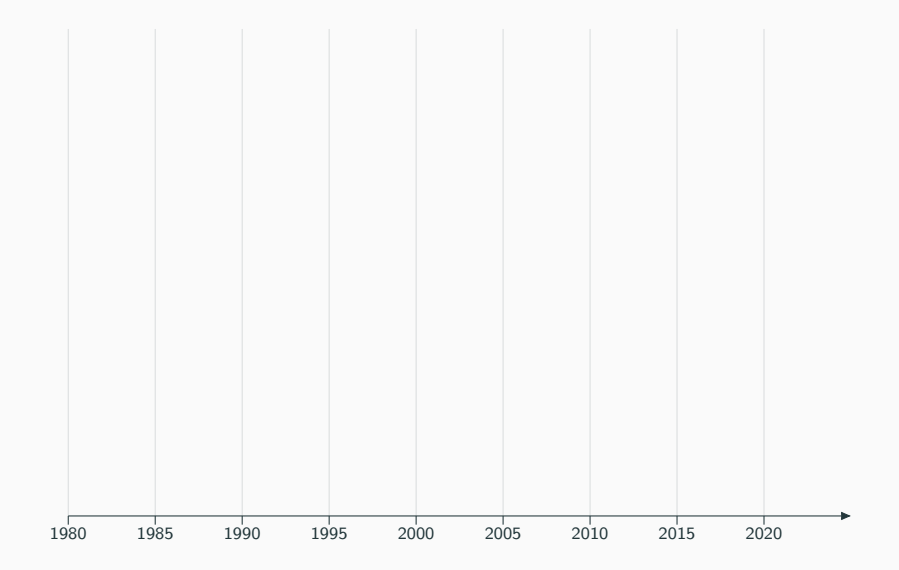

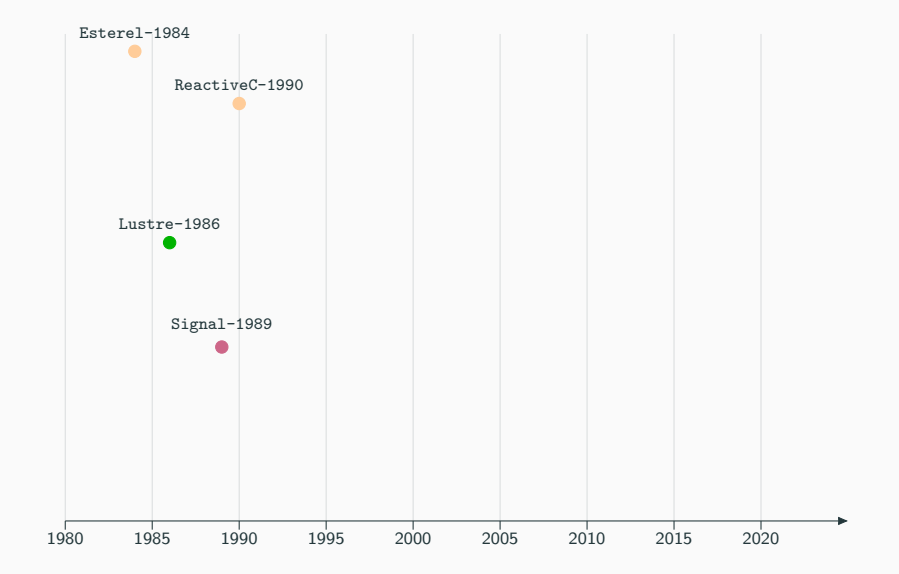

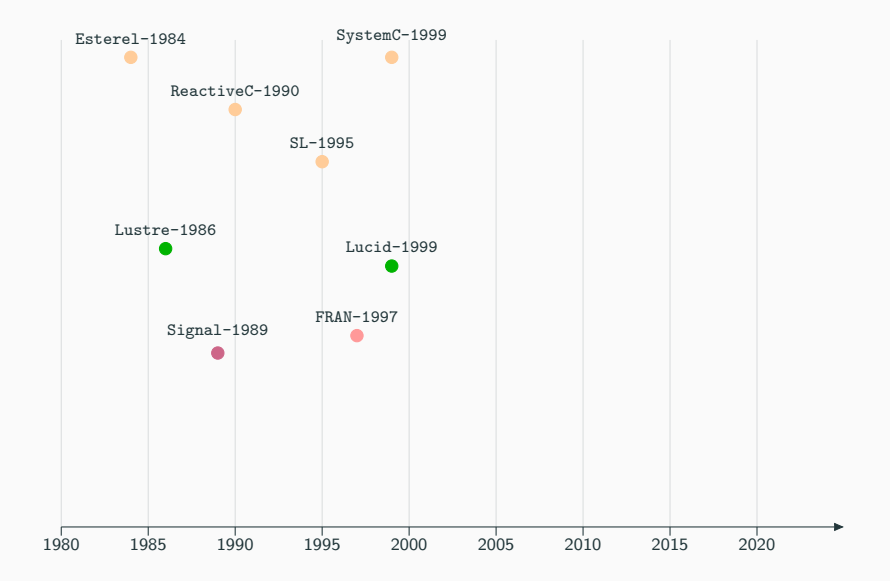

## Functional Reactive Animation [\[EH97\]](#page-105-2)

FRAn is a functional reactive programming language. The purpose of FRAN was to simplify the development of complex 2D/3D animation program.

## Functional Reactive Animation [\[EH97\]](#page-105-2)

FRAn is a functional reactive programming language. The purpose of FRAN was to simplify the development of complex 2D/3D animation program.

#### Principle

Data flows are split into two categories:

- Behavior  $A \cdot Time \rightarrow A$
- Event  $A \cdot Time \times A$

The program has a behavior which is a composition of behaviors and events allow us to modify the behavior.

## Functional Reactive Animation [\[EH97\]](#page-105-2)

FRAn is a functional reactive programming language. The purpose of FRAN was to simplify the development of complex 2D/3D animation program.

#### Principle

Data flows are split into two categories:

- Behavior  $A \cdot Time \rightarrow A$
- Event  $A \cdot Time \times A$

The program has a behavior which is a composition of behaviors and events allow us to modify the behavior.

#### **Examples**

slowByTwo :: Behavior Time slowByTwo = lift  $(\t) t \rightarrow t / 2)$  time

#### Principle

Data flows are split into two categories:

- Behavior  $A : Time \rightarrow A$
- Event  $A \cdot Time \times A$

The program has a behavior which is a composition of behaviors and events allow us to modify the behavior.

#### **Examples**

```
slowByTwo :: Behavior Time
slowByTwo = lift (\t) t \rightarrow t / 2) time
```
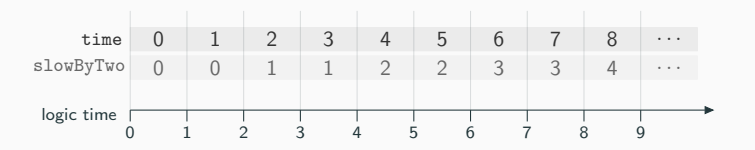

#### Principle

Data flows are split into two categories:

- Behavior  $A : Time \rightarrow A$
- Event  $A \cdot Time \times A$

The program has a behavior which is a composition of behaviors and events allow us to modify the behavior.

#### **Examples**

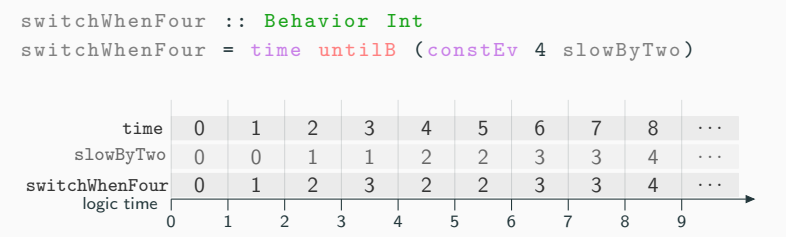

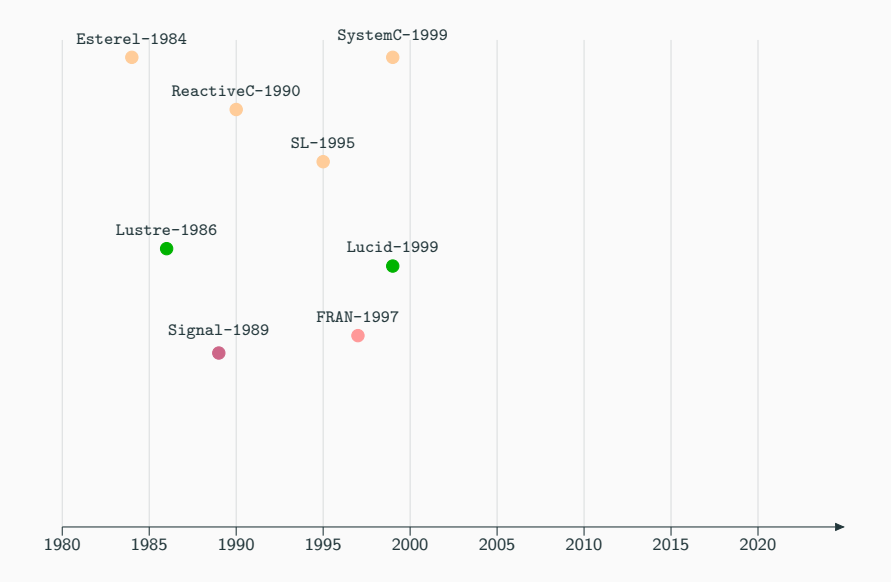

7

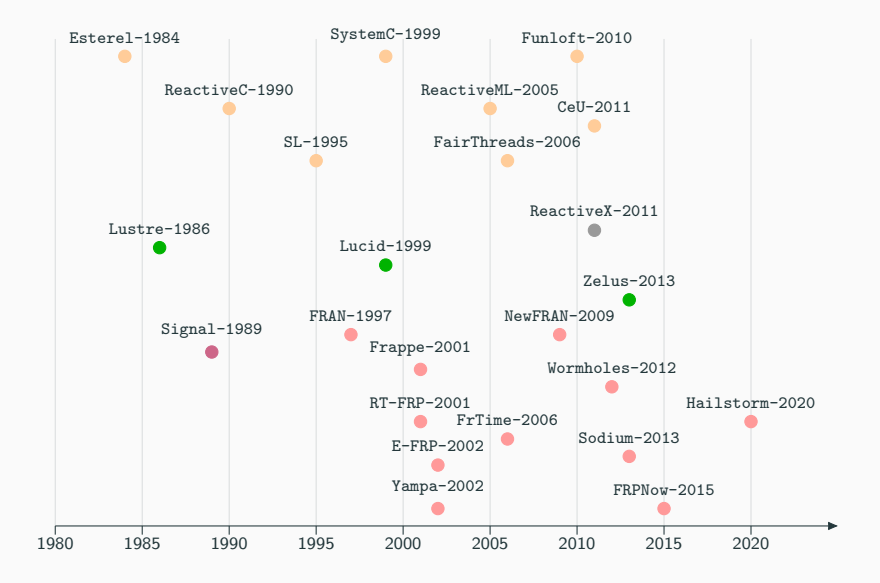

In computing, reactive programming is a declarative programming paradigm concerned with data streams and the propagation of change.

In computing, reactive programming is a declarative programming paradigm concerned with data streams and the propagation of change.

## Definition [\[Tea23\]](#page-106-2)

Reactive programming was created from the observer design pattern whose flaws needed to be corrected.

In computing, reactive programming is a declarative programming paradigm concerned with data streams and the propagation of change.

## Definition [\[Tea23\]](#page-106-2)

Reactive programming was created from the observer design pattern whose flaws needed to be corrected.

## Definition [\[Nol21\]](#page-106-3)

Reactive programming describes a design paradigm that relies on asynchronous programming logic to handle real-time updates to otherwise static content. It provides an efficient means – the use of automated data streams – to handle data updates to content whenever a user makes an inquiry.

In computing, reactive programming is a declarative programming paradigm concerned with data streams and the propagation of change.

## Definition [\[Tea23\]](#page-106-2)

Reactive programming was created from the observer design pattern whose flaws needed to be corrected.

## Definition [\[Nol21\]](#page-106-3)

Reactive programming describes a design paradigm that relies on asynchronous programming logic to handle real-time updates to otherwise static content. It provides an efficient means – the use of automated data streams – to handle data updates to content whenever a user makes an inquiry.

#### My Definition

Reactive programming is a programming paradigm concerned with data streams handled with a synchronous or an asynchronous style in order to preserve the coherence of the program.

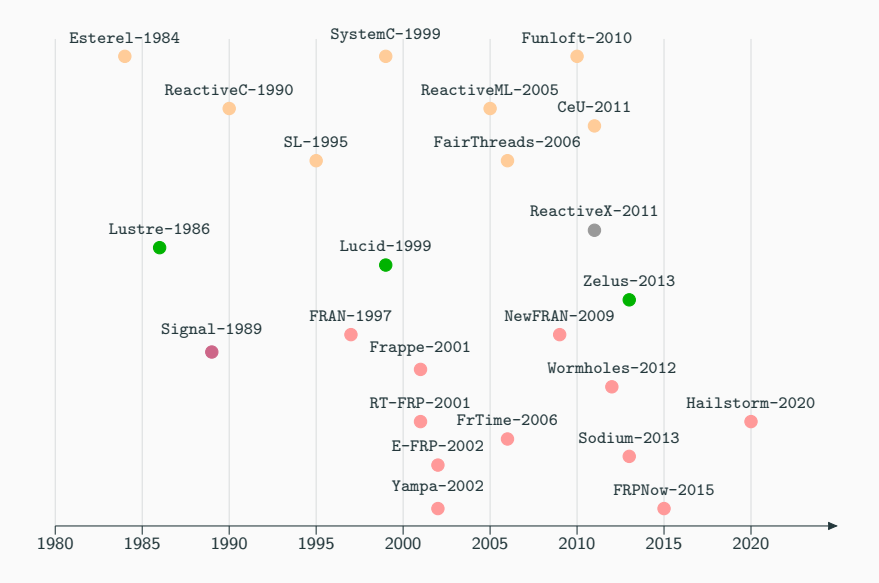

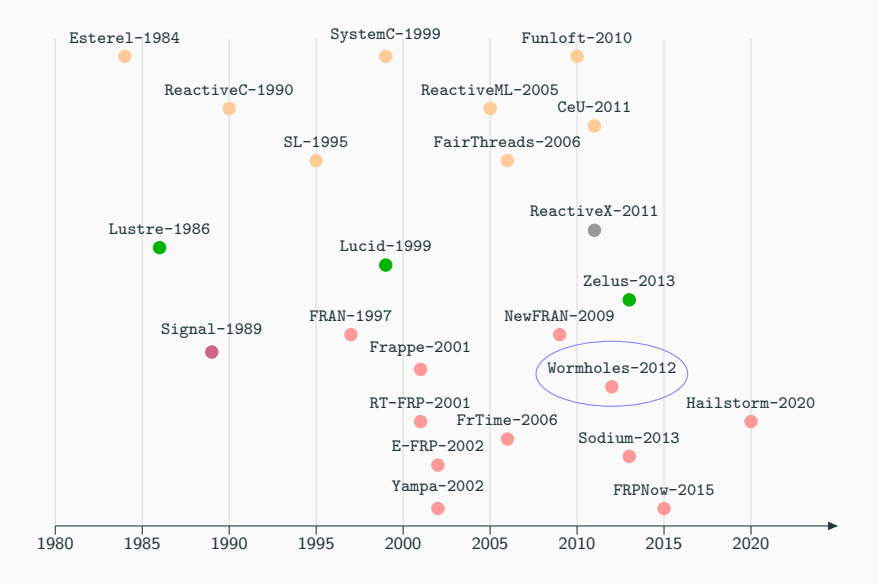

### <span id="page-29-0"></span>[Wormholes : An FRP language with references](#page-29-0)

[Syntax](#page-30-0)

[Typing](#page-46-0)

**[Semantics](#page-56-0)** 

[Properties](#page-67-0)

## <span id="page-30-0"></span>[Wormholes : An FRP language with references](#page-29-0)

## [Syntax](#page-30-0)

[Typing](#page-46-0)

**[Semantics](#page-56-0)** 

[Properties](#page-67-0)

#### Introduction [\[WH12\]](#page-106-4)

Wormholes is a functional reactive programming language based on arrows, a generalization of Monads like Yampa. It integrates directly the use of information from the outside world with a specific type of signal function named rsf.

#### Introduction [\[WH12\]](#page-106-4)

Wormholes is a functional reactive programming language based on arrows, a generalization of Monads like Yampa. It integrates directly the use of information from the outside world with a specific type of signal function named rsf.

#### Arrow based FRP

Yampa [\[Hud+02\]](#page-105-3) is an FRP language that use Arrows in order to prevent some drawbacks of FRAN. The main idea is that all computations on signal are done indirectly via a signal function  $(SF \, a \, b)$ .

#### Arrow based FRP

Yampa [\[Hud+02\]](#page-105-3) is an FRP language that use Arrows in order to prevent some drawbacks of FRAN. The main idea is that all computations on signal are done indirectly via a signal function  $(SF \, a \, b)$ .

Arrow's syntax

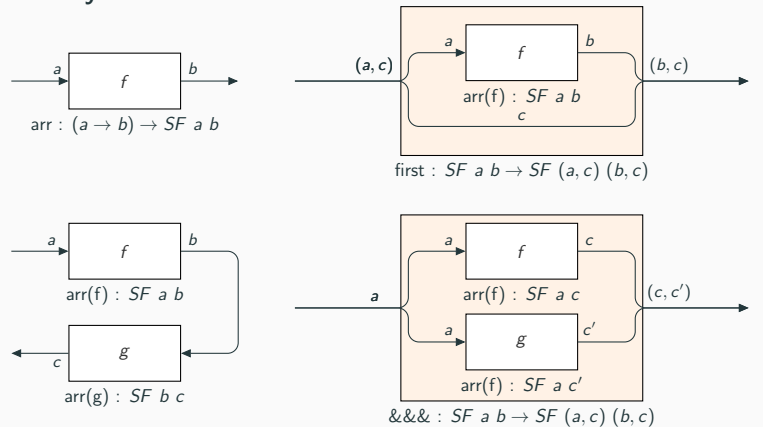

## Introduction [\[WH12\]](#page-106-4)

Wormholes is a functional reactive programming language based on arrows, a generalization of Monads like Yampa. It integrates directly the use of information from the outside world with a specific type of signal function named rsf.
Wormholes is a functional reactive programming language based on arrows, a generalization of Monads like Yampa. It integrates directly the use of information from the outside world with a specific type of signal function named rsf.

## Syntax

Expression 
$$
t, t_1, t_2 ::= x | () | (t_1, t_2) | \text{fst } t | \text{snd } t | \lambda x. t | t_1 t_2
$$
  
\n
$$
\begin{array}{rcl}\n & |\arct(t)| \text{first}(t) | t_1 \gg & t_2 | \text{rsf}[r] \\
 & |\text{wormhole}[r_{\text{read}}, r_{\text{write}}](t_i; t)\n\end{array}
$$

Wormholes is a functional reactive programming language based on arrows, a generalization of Monads like Yampa. It integrates directly the use of information from the outside world with a specific type of signal function named rsf.

## Syntax

Expression  $t, t_1, t_2$  ::=  $x | () | (t_1, t_2) |$  fst  $t |$  snd  $t | \lambda x. t | t_1 t_2$  $\text{arr}(t) | \text{first}(t) | t_1 \gg t_2 | \text{rsf}[r]$  $\mid$  wormhole $[r_{read}, r_{write}](t_i; t)$ 

Wormholes is a functional reactive programming language based on arrows, a generalization of Monads like Yampa. It integrates directly the use of information from the outside world with a specific type of signal function named rsf.

## Syntax

Expression  $t, t_1, t_2$  ::=  $x | () | (t_1, t_2) |$  fst  $t |$  snd  $t | \lambda x. t | t_1 t_2$  $|\arr(t)|$  first $(t)$   $|t_1 \gg t_2$   $|rsf(r)|$  $\mid$  wormhole $[r_{read}, r_{write}](t_i; t)$ 

Wormholes is a functional reactive programming language based on arrows, a generalization of Monads like Yampa. It integrates directly the use of information from the outside world with a specific type of signal function named rsf.

## Syntax

Expression  $t, t_1, t_2$  ::=  $x | () | (t_1, t_2) |$  fst  $t |$  snd  $t | \lambda x. t | t_1 t_2$  $\text{arr}(t) | \text{first}(t) | t_1 \gg t_2 | \text{rsf}[r]$  $\mid$  wormhole $[r_{read}, r_{write}](t_i; t)$ 

Wormholes is a functional reactive programming language based on arrows, a generalization of Monads like Yampa. It integrates directly the use of information from the outside world with a specific type of signal function named rsf.

## Syntax

$$
\begin{array}{ll}\text{Expression} & t, t_1, t_2 & ::= & \times \mid () \mid (t_1, t_2) \mid \text{fst } t \mid \text{snd } t \mid \lambda x. t \mid t_1 \mid t_2 \\
 & \mid \text{arr}(t) \mid \text{first}(t) \mid t_1 \ggg t_2 \mid \text{rsf}[r] \\
 & \mid \text{wormhole}[r_{\text{read}}, r_{\text{write}}](t_i; t)\n\end{array}
$$

#### Resource

A resource signal function is a non-local one-way communication channel. Reference can be simulated by two resources: one for reading the other for writing.

## Hypothesis

- minutes is a getter resource for the current number of minutes;
- hours is a getter resource for the current number of hours;
- console is a setter resource for display in the terminal.

## Hypothesis

- minutes is a getter resource for the current number of minutes;
- hours is a getter resource for the current number of hours;
- console is a setter resource for display in the terminal.

```
displayTime = rsf [minutes] >>> arr (\n\langle n \rightarrow ((), n)) \rightarrow \ranglefirst (rsf[hours]) >>> rsf[console]
```
## Hypothesis

- minutes is a getter resource for the current number of minutes;
- hours is a getter resource for the current number of hours;
- console is a setter resource for display in the terminal.

```
displayTime = rsf [minutes] >>> arr (\n\langle n \rightarrow ((), n)) \rangle >>>
                        first (rsf[hours]) >>> rsf[console]
```
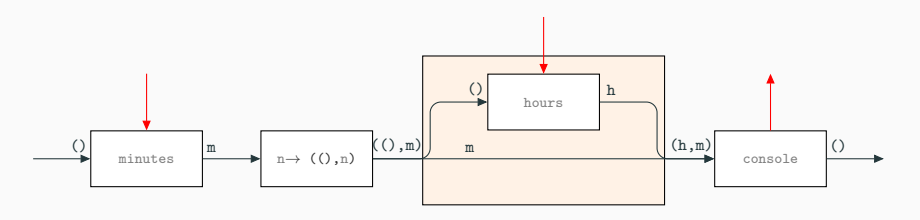

```
counter = rsf[ctime] >> arr(\x,()), x)) >>wormhole [cpt_r, cpt_w] (0,
                         first(rsf[cpt_1))arr (\ ( \text{cpt}, \text{ct}) \rightarrow (\text{cpt+ct}, \text{cpt}) ) \impliesfirst(rsf[cpt]) \gg\ arr (fst))
```
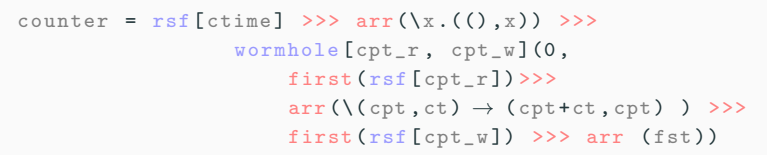

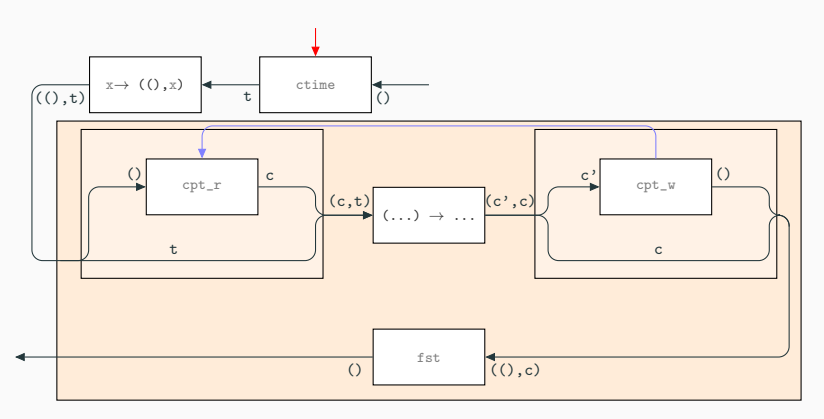

# <span id="page-46-0"></span>[Wormholes : An FRP language with references](#page-29-0)

[Syntax](#page-30-0)

# [Typing](#page-46-0)

**[Semantics](#page-56-0)** 

[Properties](#page-67-0)

## Types

# Resource Type  $t := \langle \tau_{in}, \tau_{out} \rangle$ Types  $\tau$ ,  $\tau_1$ ,  $\tau_2$  ::= unit  $|\tau_1 \times \tau_2| \tau_1 \to \tau_2$  $|\tau_1 \stackrel{\{\tau_1,\dots\}}{\leadsto} \tau_2$

## **Types**

Resource Type

\n
$$
t ::= \langle \tau_{in}, \tau_{out} \rangle
$$
\nTypes

\n
$$
\tau, \tau_1, \tau_2 ::= \text{unit} | \tau_1 \times \tau_2 | \tau_1 \to \tau_2
$$
\n
$$
|\tau_1 \stackrel{\{\tau_1, \ldots\}}{\leadsto} \tau_2
$$

## Counting used resources

Reactive function type carries the set of used resources. Consequently, the typing serves as a safeguard for the correct use of the language.

## **Types**

Resource Type

\n
$$
t ::= \langle \tau_{in}, \tau_{out} \rangle
$$
\nTypes

\n
$$
\tau, \tau_1, \tau_2 ::= \text{unit} | \tau_1 \times \tau_2 | \tau_1 \to \tau_2
$$
\n
$$
|\tau_1 \stackrel{\{\tau_1, \ldots\}}{\leadsto} \tau_2
$$

## Counting used resources

Reactive function type carries the set of used resources. Consequently, the typing serves as a safeguard for the correct use of the language.

## Example

rsf[minutes] will be typed as follows: unit  $\stackrel{\{minutes\}}{\leadsto} int.$ 

$$
\frac{\Gamma,\mathcal{R}\vdash f:\tau_1\rightarrow \tau_2}{\Gamma,\mathcal{R}\vdash \mathtt{arr}(f):\tau_1\stackrel{\emptyset}{\leadsto}\tau_2}\quad\text{v-Art}\quad\frac{\Gamma,\mathcal{R}\vdash sf:\tau_1\stackrel{\mathcal{R}}{\leadsto}\tau_3}{\Gamma,\mathcal{R}\vdash \mathtt{first}(sf):\tau_1\times\tau_2\stackrel{\mathcal{R}}{\leadsto}\tau_3\times\tau_2}\quad\text{v-First}
$$

$$
\Gamma, \mathcal{R} \vdash sf_1 : \tau_1 \stackrel{R_1}{\leadsto} \tau_3 \quad R_1 \cup R_2 = R
$$
  

$$
\Gamma, \mathcal{R} \vdash sf_2 : \tau_3 \stackrel{R_2}{\leadsto} \tau_2 \quad R_1 \cap R_2 = \emptyset
$$
  

$$
\Gamma, \mathcal{R} \vdash sf_1 \ggg sf_2 : \tau_1 \stackrel{R}{\leadsto} \tau_2
$$

$$
\overline{\Gamma, \mathcal{R} \cup \{r : \langle \tau_{\text{in}}, \tau_{\text{out}} \rangle\} \vdash \text{rsf}[r] : \tau_{\text{in}} \stackrel{\{r\}}{\leadsto} \tau_{\text{out}}}
$$
\n
$$
\Gamma
$$

$$
\Gamma, \mathcal{R} \vdash t : \tau \quad \mathcal{R} = \mathcal{R}' \setminus \{ \mathit{r_{read}}; \mathit{r_{write}} \}
$$
\n
$$
\Gamma, \mathcal{R} \cup \{ \mathit{f_{read}} : \langle (), \tau \rangle; \mathit{r_{write}} : \langle \tau, () \rangle \} \vdash \mathit{sf} : \tau_1 \stackrel{\mathcal{R}'}{\lead} \tau_2
$$
\n
$$
\Gamma, \mathcal{R} \vdash \text{wormhole}[\mathit{r_{read}}, \mathit{r_{write}}](t; \mathit{sf}) : \tau_1 \stackrel{\mathcal{R}}{\lead} \tau_2
$$

$$
\frac{\Gamma,\mathcal{R}\vdash f:\tau_1\rightarrow \tau_2}{\Gamma,\mathcal{R}\vdash \mathtt{arr}(f):\tau_1\stackrel{\emptyset}{\leadsto}\tau_2}\quad\text{v-arr} \quad\quad \frac{\Gamma,\mathcal{R}\vdash sf:\tau_1\stackrel{\mathcal{R}}{\leadsto}\tau_3}{\Gamma,\mathcal{R}\vdash \mathtt{first}(sf):\tau_1\times\tau_2\stackrel{\mathcal{R}}{\leadsto}\tau_3\times\tau_2}\quad\text{v-first}
$$

$$
\Gamma, \mathcal{R} \vdash sf_1 : \tau_1 \stackrel{R_1}{\leadsto} \tau_3 \quad R_1 \cup R_2 = R
$$
  

$$
\Gamma, \mathcal{R} \vdash sf_2 : \tau_3 \stackrel{R_2}{\leadsto} \tau_2 \quad R_1 \cap R_2 = \emptyset
$$
  

$$
\Gamma, \mathcal{R} \vdash sf_1 \ggg sf_2 : \tau_1 \stackrel{R}{\leadsto} \tau_2
$$

$$
\overline{\Gamma, \mathcal{R} \cup \{r : \langle \tau_{\text{in}}, \tau_{\text{out}} \rangle\} \vdash \text{rsf}[r] : \tau_{\text{in}} \stackrel{\{r\}}{\leadsto} \tau_{\text{out}}}
$$
\n
$$
\Gamma
$$

$$
\begin{array}{c}\n\Gamma,\mathcal{R}\vdash t:\tau \quad R=R'\backslash\{r_{read}\,;\,r_{write}\}\\
\frac{\Gamma,\mathcal{R}\;\cup\;\{r_{read}\,:\langle(),\tau\rangle;\,r_{write}\,:\langle\tau,()\rangle\}\vdash sf:\tau_1\xrightarrow{R'}\tau_2}{\Gamma,\mathcal{R}\vdash\text{wormhole}[r_{read},r_{write}](t;sf):\tau_1\xrightarrow{R}\tau_2}\end{array}
$$

$$
\frac{\Gamma,\mathcal{R}\vdash f:\tau_1\to\tau_2}{\Gamma,\mathcal{R}\vdash\mathtt{arr}(f):\tau_1\stackrel{\emptyset}{\leadsto}\tau_2}\quad\text{r}_{y\text{-}\mathtt{Arr}}\qquad\frac{\Gamma,\mathcal{R}\vdash sf:\tau_1\stackrel{\mathcal{R}}{\leadsto}\tau_3}{\Gamma,\mathcal{R}\vdash\mathtt{first}(sf):\tau_1\times\tau_2\stackrel{\mathcal{R}}{\leadsto}\tau_3\times\tau_2}\quad\text{r}_{y\text{-}\mathrm{First}}
$$

$$
\Gamma, \mathcal{R} \vdash sf_1 : \tau_1 \overset{R_1}{\leadsto} \tau_3 \quad R_1 \cup R_2 = R
$$
\n
$$
\Gamma, \mathcal{R} \vdash sf_2 : \tau_3 \overset{R_2}{\leadsto} \tau_2 \quad R_1 \cap R_2 = \emptyset
$$
\n
$$
\Gamma, \mathcal{R} \vdash sf_1 \ggg sf_2 : \tau_1 \overset{R}{\leadsto} \tau_2
$$
\n
$$
\tau_{\text{y-Comp}}
$$

$$
\overline{\Gamma, \mathcal{R} \cup \{r : \langle \tau_{\text{in}}, \tau_{\text{out}} \rangle\} \vdash \text{rsf}[r] : \tau_{\text{in}} \stackrel{\{r\}}{\leadsto} \tau_{\text{out}}}
$$
\n
$$
\Gamma
$$

$$
\Gamma, \mathcal{R} \vdash t : \tau \quad \mathcal{R} = \mathcal{R}' \setminus \{ \mathit{r_{read}}; \mathit{r_{write}} \}
$$
\n
$$
\Gamma, \mathcal{R} \cup \{ \mathit{f_{read}} : \langle (), \tau \rangle; \mathit{r_{write}} : \langle \tau, () \rangle \} \vdash \mathit{sf} : \tau_1 \stackrel{\mathcal{R}'}{\lead} \tau_2
$$
\n
$$
\Gamma, \mathcal{R} \vdash \text{wormhole}[\mathit{r_{read}}, \mathit{r_{write}}](t; \mathit{sf}) : \tau_1 \stackrel{\mathcal{R}}{\lead} \tau_2
$$

$$
\frac{\Gamma,\mathcal{R}\vdash f:\tau_1\rightarrow \tau_2}{\Gamma,\mathcal{R}\vdash \mathtt{arr}(f):\tau_1\stackrel{\emptyset}{\leadsto}\tau_2}\quad\text{v-Art}\quad\frac{\Gamma,\mathcal{R}\vdash sf:\tau_1\stackrel{\mathcal{R}}{\leadsto}\tau_3}{\Gamma,\mathcal{R}\vdash \mathtt{first}(sf):\tau_1\times\tau_2\stackrel{\mathcal{R}}{\leadsto}\tau_3\times\tau_2}\quad\text{v-First}
$$

$$
\Gamma, \mathcal{R} \vdash sf_1 : \tau_1 \stackrel{\mathcal{R}_1}{\leadsto} \tau_3 \quad R_1 \cup R_2 = R
$$
\n
$$
\Gamma, \mathcal{R} \vdash sf_2 : \tau_3 \stackrel{\mathcal{R}_2}{\leadsto} \tau_2 \quad R_1 \cap R_2 = \emptyset
$$
\n
$$
\Gamma, \mathcal{R} \vdash sf_1 \ggg sf_2 : \tau_1 \stackrel{\mathcal{R}}{\leadsto} \tau_2
$$
\n
$$
\tau_{\text{y-Comp}}
$$

$$
\overline{\Gamma, \mathcal{R} \cup \{r : \langle \tau_{\text{in}}, \tau_{\text{out}} \rangle\} \vdash \text{rsf}[r] : \tau_{\text{in}} \stackrel{\{r\}}{\leadsto} \tau_{\text{out}}}
$$

$$
\Gamma, \mathcal{R} \vdash t : \tau \quad \mathcal{R} = \mathcal{R}' \setminus \{ \mathit{r_{read}}; \mathit{r_{write}} \}
$$
\n
$$
\Gamma, \mathcal{R} \cup \{ \mathit{f_{read}} : \langle (), \tau \rangle; \mathit{r_{write}} : \langle \tau, () \rangle \} \vdash \mathit{sf} : \tau_1 \stackrel{\mathcal{R}'}{\lead} \tau_2
$$
\n
$$
\Gamma, \mathcal{R} \vdash \text{wormhole}[\mathit{r_{read}}, \mathit{r_{write}}](t; \mathit{sf}) : \tau_1 \stackrel{\mathcal{R}}{\lead} \tau_2
$$

# Rules

$$
\frac{\Gamma,\mathcal{R}\vdash f:\tau_1\rightarrow \tau_2}{\Gamma,\mathcal{R}\vdash \mathtt{arr}(f):\tau_1\stackrel{\emptyset}{\leadsto}\tau_2}\quad\text{v-arr} \quad\quad \frac{\Gamma,\mathcal{R}\vdash sf:\tau_1\stackrel{\mathcal{R}}{\leadsto}\tau_3}{\Gamma,\mathcal{R}\vdash \mathtt{first}(sf):\tau_1\times\tau_2\stackrel{\mathcal{R}}{\leadsto}\tau_3\times\tau_2}\quad\text{v-first}
$$

$$
\Gamma, \mathcal{R} \vdash sf_1 : \tau_1 \stackrel{R_1}{\leadsto} \tau_3 \quad R_1 \cup R_2 = R
$$
  

$$
\Gamma, \mathcal{R} \vdash sf_2 : \tau_3 \stackrel{R_2}{\leadsto} \tau_2 \quad R_1 \cap R_2 = \emptyset
$$
  

$$
\Gamma, \mathcal{R} \vdash sf_1 \ggg sf_2 : \tau_1 \stackrel{R}{\leadsto} \tau_2
$$

 $\frac{\{\tau\}}{\mathsf{F},\mathcal{R}\cup\{r:\langle\tau_{\mathit{in}},\tau_{\mathit{out}}\rangle\} \vdash \mathrm{rsf}[r]:\tau_{\mathit{in}} \stackrel{\{\tau\}}{\leadsto} \tau_{\mathit{out}} }$ 

$$
\Gamma, \mathcal{R} \vdash t : \tau \quad \mathcal{R} = \mathcal{R}' \setminus \{ \mathit{r_{read}}; \mathit{r_{write}} \}
$$
\n
$$
\Gamma, \mathcal{R} \cup \{ \mathit{r_{read}} : \langle (), \tau \rangle; \mathit{r_{write}} : \langle \tau, () \rangle \} \vdash \mathit{sf} : \tau_1 \stackrel{\mathcal{R}'}{\lead} \tau_2
$$
\n
$$
\Gamma, \mathcal{R} \vdash \text{wormhole}[\mathit{r_{read}}, \mathit{r_{write}}](t; \mathit{sf}) : \tau_1 \stackrel{\mathcal{R}}{\leadsto} \tau_2
$$

## Rules

$$
\frac{\Gamma,\mathcal{R}\vdash f:\tau_1\rightarrow \tau_2}{\Gamma,\mathcal{R}\vdash \mathtt{arr}(f):\tau_1\stackrel{\emptyset}{\leadsto}\tau_2}\quad\text{v-Art}\quad\frac{\Gamma,\mathcal{R}\vdash sf:\tau_1\stackrel{\mathcal{R}}{\leadsto}\tau_3}{\Gamma,\mathcal{R}\vdash \mathtt{first}(sf):\tau_1\times\tau_2\stackrel{\mathcal{R}}{\leadsto}\tau_3\times\tau_2}\quad\text{v-First}
$$

$$
\Gamma, \mathcal{R} \vdash sf_1 : \tau_1 \stackrel{R_1}{\leadsto} \tau_3 \quad R_1 \cup R_2 = R
$$
  

$$
\Gamma, \mathcal{R} \vdash sf_2 : \tau_3 \stackrel{R_2}{\leadsto} \tau_2 \quad R_1 \cap R_2 = \emptyset
$$
  

$$
\Gamma, \mathcal{R} \vdash sf_1 \ggg sf_2 : \tau_1 \stackrel{R}{\leadsto} \tau_2
$$

$$
\overline{\Gamma, \mathcal{R} \cup \{r : \langle \tau_{\text{in}}, \tau_{\text{out}} \rangle\} \vdash \text{rsf}[r] : \tau_{\text{in}} \stackrel{\{r\}}{\leadsto} \tau_{\text{out}}}
$$

 $\Gamma, \mathcal{R} \vdash t : \tau \quad R = R' \setminus \{r_{read}; r_{write}\}$  $\Gamma, \mathcal{R} \ \cup \ \{r_{read} : \langle (), \tau \rangle; r_{write} : \langle \tau, () \rangle\} \vdash \textit{sf} : \tau_1 \overset{R'}{\leadsto} \tau_2$  $\Gamma, \mathcal{R} \vdash \texttt{wormhole} [r_{read}, r_{write}] (t;sf) : \tau_1 \overset{\mathcal{R}}{\leadsto} \tau_2$ Ty-Wh

# <span id="page-56-0"></span>[Wormholes : An FRP language with references](#page-29-0)

[Syntax](#page-30-0)

[Typing](#page-46-0)

## **[Semantics](#page-56-0)**

[Properties](#page-67-0)

A small-step operational semantics for non-reactive expression. Rules are not given in the paper but it is defined as a lazy evaluation model.

A small-step operational semantics for non-reactive expression. Rules are not given in the paper but it is defined as a lazy evaluation model.

#### Values

All reactive terms are values. So subterms of reactives terms are not reduced.

A small-step operational semantics for non-reactive expression. Rules are not given in the paper but it is defined as a lazy evaluation model.

#### Values

All reactive terms are values. So subterms of reactives terms are not reduced.

## Functional transition

A big-step operational semantics for reactive expression.

A small-step operational semantics for non-reactive expression. Rules are not given in the paper but it is defined as a lazy evaluation model.

#### Values

All reactive terms are values. So subterms of reactives terms are not reduced.

## Functional transition

A big-step operational semantics for reactive expression.

## Temporal transition

A unique transition to move from the current instant to the next instant.

A big-step operational semantics for reactive expression. The functional transition is defined as follows:  $(V, t_v, sf) \Rrightarrow (V', t'_v, sf', W)$ 

- $\bullet$  V, V' are resource environments
- $t_v, t'_v$  are stream values
- $sf, sf'$  are signal functions
- W is the set of virtual resources

A big-step operational semantics for reactive expression. The functional transition is defined as follows:  $(V, t_v, sf) \Rrightarrow (V', t'_v, sf', W)$ 

- $\bullet$  V, V' are resource environments
- $t_v, t'_v$  are stream values
- $sf, sf'$  are signal functions
- $\bullet$  W is the set of virtual resources

## Rules

 $\overline{(V, t_{v}, \arctan(f)) \Rightarrow (V, f, t_{v}, \arctan(f), \emptyset)}$ FT-Arr

A big-step operational semantics for reactive expression. The functional transition is defined as follows:  $(V, t_v, sf) \Rrightarrow (V', t'_v, sf', W)$ 

- $\bullet$  V, V' are resource environments
- $t_v, t'_v$  are stream values
- $sf, sf'$  are signal functions
- W is the set of virtual resources

$$
\frac{\mathit{sf} \mapsto^* \mathit{sf}' \quad (V, t_1, \mathit{sf}') \Rrightarrow (V_1, t_1', \mathit{sf}'', W)}{(V, (t_1, t_2), \texttt{first}(\mathit{sf})) \Rrightarrow (V_1, (t_1', t_2), \texttt{first}(\mathit{sf}''), W)} \overset{\texttt{FT-First}}
$$

A big-step operational semantics for reactive expression. The functional transition is defined as follows:  $(V, t_v, sf) \Rrightarrow (V', t'_v, sf', W)$ 

- $\bullet$  V, V' are resource environments
- $t_v, t'_v$  are stream values
- $sf, sf'$  are signal functions
- W is the set of virtual resources

$$
\begin{array}{rl} \mathit{sf_1} \mapsto^* \mathit{sf_1'} & (V, t_v, \mathit{sf_1'}) \Rrightarrow (V_1, t_v', \mathit{sf_1''}, W_1) \\ \mathit{sf_2} \mapsto^* \mathit{sf_2'} & (V_1, t_v', \mathit{sf_2'}) \Rrightarrow (V_2, t_v'', \mathit{sf_2''}, W_2) \\ \hline (V, t_v, \mathit{sf_1'} \ggg \mathit{sf_2'}) \Rrightarrow (V_2, t_v'', \mathit{sf_1''} \ggg \mathit{sf_2''}, W_1 \cup W_2) \end{array} \text{FT-Comp}
$$

A big-step operational semantics for reactive expression. The functional transition is defined as follows:  $(V, t_v, sf) \Rrightarrow (V', t'_v, sf', W)$ 

- $\bullet$  V, V' are resource environments
- $t_v, t'_v$  are stream values
- $sf, sf'$  are signal functions
- W is the set of virtual resources

## Rules

 $(\overline{V \cup \{(r, t_{r}, .)\}, t_{v}, \text{rsf}[r])} \Rightarrow (\overline{V \cup \{(r, ., t_{v})\}, t_{r}, \text{rsf}[r], \emptyset})$ FT-Rsf

A big-step operational semantics for reactive expression. The functional transition is defined as follows:  $(V, t_v, sf) \Rrightarrow (V', t'_v, sf', W)$ 

- $\bullet$  V, V' are resource environments
- $t_v, t'_v$  are stream values
- $sf, sf'$  are signal functions
- W is the set of virtual resources

$$
\frac{sf\mapsto^*sf'\quad(V\cup\{(r_r,t_i,.);(r_w,(),.)\},t_v,sf')\Rrightarrow(V_1,t'_v,sf'',W')}{(V,t_v,wormhole[r_r,r_w](t_i;sf))\Rrightarrow(V_1,t'_v,sf'',W\cup\{[r_r,r_w,t_i]\})
$$

# <span id="page-67-0"></span>[Wormholes : An FRP language with references](#page-29-0)

[Syntax](#page-30-0)

[Typing](#page-46-0)

**[Semantics](#page-56-0)** 

# [Properties](#page-67-0)

Properties of Wormholes

# **Properties**

## Properties of Wormholes

• Progress and preservation for the evaluation transition

# **Properties**

## Properties of Wormholes

- Progress and preservation for the evaluation transition
- Progress and preservation for the functional transition

# **Properties**

## Properties of Wormholes

- Progress and preservation for the evaluation transition
- Progress and preservation for the functional transition
- Progress and preservation for the temporal transition
# **Properties**

# Properties of Wormholes

- Progress and preservation for the evaluation transition
- Progress and preservation for the functional transition
- Progress and preservation for the temporal transition
- Safety on the use of resources

# **Properties**

### Properties of Wormholes

- Progress and preservation for the evaluation transition
- Progress and preservation for the functional transition
- Progress and preservation for the temporal transition
- Safety on the use of resources

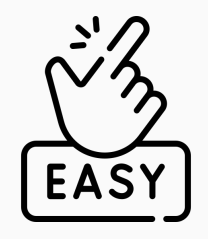

# **Properties**

### Properties of Wormholes

- Progress and preservation for the evaluation transition
- Progress and preservation for the functional transition
- Progress and preservation for the temporal transition
- Safety on the use of resources

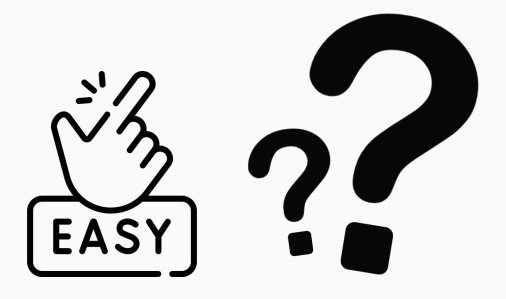

<span id="page-75-0"></span>

#### [Formalization in Coq](#page-75-0)

- [Formalization of a subset of Wormholes](#page-76-0)
- [Formalization of Wormholes](#page-95-0)

<span id="page-76-0"></span>

#### [Formalization in Coq](#page-75-0)

#### [Formalization of a subset of Wormholes](#page-76-0)

[Formalization of Wormholes](#page-95-0)

For the sake of simplicity we start with a subset of Wormholes. We will take only the lambda terms and the arrow terms.

For the sake of simplicity we start with a subset of Wormholes. We will take only the lambda terms and the arrow terms.

#### The theorem of Progress

The formalization was going well until the theorem of progress of the functional transition.

For the sake of simplicity we start with a subset of Wormholes. We will take only the lambda terms and the arrow terms.

#### The theorem of Progress

The formalization was going well until the theorem of progress of the functional transition.

Theorem progress :  $\forall$  t ts  $\tau$ 1  $\tau$ 2,  $\emptyset \vdash t \in (\tau 1 \leadsto \tau 2) \rightarrow \emptyset \vdash ts \in \tau 1 \rightarrow \exists \; ts' \; t', \mid ts; t \mid \Rrightarrow | ts'; t' \mid.$ 

For the sake of simplicity we start with a subset of Wormholes. We will take only the lambda terms and the arrow terms.

#### The theorem of Progress

The formalization was going well until the theorem of progress of the functional transition.

Theorem progress :  $\forall$  t ts  $\tau$ 1  $\tau$ 2,  $\emptyset \vdash t \in (\tau 1 \leadsto \tau 2) \rightarrow \emptyset \vdash ts \in \tau 1 \rightarrow \exists \; ts' \; t', \mid ts; t \mid \Rrightarrow | ts'; t' \mid.$ 

Why ? Two reasons:

For the sake of simplicity we start with a subset of Wormholes. We will take only the lambda terms and the arrow terms.

### The theorem of Progress

The formalization was going well until the theorem of progress of the functional transition.

Theorem progress :  $\forall$  t ts  $\tau$ 1  $\tau$ 2,  $\emptyset \vdash t \in (\tau 1 \leadsto \tau 2) \rightarrow \emptyset \vdash ts \in \tau 1 \rightarrow \exists \; ts' \; t', \mid ts; t \mid \Rrightarrow | ts'; t' \mid.$ 

#### Why ? Two reasons:

• FT-First asks an implicit normalisation of the stream value;

For the sake of simplicity we start with a subset of Wormholes. We will take only the lambda terms and the arrow terms.

#### The theorem of Progress

The formalization was going well until the theorem of progress of the functional transition.

Theorem progress :  $\forall$  t ts  $\tau$ 1  $\tau$ 2,  $\emptyset \vdash t \in (\tau 1 \leadsto \tau 2) \rightarrow \emptyset \vdash ts \in \tau 1 \rightarrow \exists \; ts' \; t', \mid ts; t \mid \Rrightarrow | ts'; t' \mid.$ 

#### Why ?

Two reasons:

- FT-First asks an implicit normalisation of the stream value;
- If the term  $t$  is not a value, there is no progress;

For the sake of simplicity we start with a subset of Wormholes. We will take only the lambda terms and the arrow terms.

#### The theorem of Progress

The formalization was going well until the theorem of progress of the functional transition.

Theorem progress :  $\forall$  t ts  $\tau$ 1  $\tau$ 2,  $\emptyset \vdash t \in (\tau 1 \leadsto \tau 2) \rightarrow \emptyset \vdash ts \in \tau 1 \rightarrow \exists \; ts' \; t', \mid ts; t \mid \Rrightarrow | ts'; t' \mid.$ 

#### Why ?

Two reasons:

- FT-First asks an implicit normalisation of the stream value;
- If the term  $t$  is not a value, there is no progress;
- The concept of value provoke an interlacing between evaluation transition and functional transition.

$$
\frac{\mathit{sf} \mapsto^* \mathit{sf}' \quad (V, t_1, \mathit{sf}') \Rrightarrow (V_1, t_1', \mathit{sf}'', W)}{(V, (t_1, t_2), \texttt{first}(\mathit{sf})) \Rrightarrow (V_1, (t_1', t_2), \texttt{first}(\mathit{sf}''), W) }^{\texttt{FT-First}}
$$

$$
\frac{\mathit{sf} \mapsto^* \mathit{sf}'\quad (V, t_1, \mathit{sf}') \Rrightarrow (V_1, t_1', \mathit{sf}'', W)}{(V, (t_1, t_2), \text{first}(\mathit{sf})) \Rrightarrow (V_1, (t_1', t_2), \text{first}(\mathit{sf}''), W) }^{\text{FT-First}}
$$

#### Behavior of the stream

The stream do not have to be reduced in most case, except in this case where it needs to be normalized.

$$
\frac{\mathit{sf} \mapsto^* \mathit{sf}'\quad (V, t_1, \mathit{sf}') \Rrightarrow (V_1, t_1', \mathit{sf}'', W)}{(V, (t_1, t_2), \text{first}(\mathit{sf})) \Rrightarrow (V_1, (t_1', t_2), \text{first}(\mathit{sf}''), W) }^{\text{FT-First}}
$$

#### Behavior of the stream

The stream do not have to be reduced in most case, except in this case where it needs to be normalized.

#### Example

The configuration below is stuck with the current version of the rules.

$$
(\mathsf{V}, \lambda \mathsf{x}.(t_1, \mathsf{x}) \ t_2, \mathtt{first}(\mathsf{sf})) \Rrightarrow (\ldots)
$$

$$
\frac{\mathit{sf} \mapsto^* \mathit{sf}'\quad (V, t_1, \mathit{sf}') \Rrightarrow (V_1, t_1', \mathit{sf}'', W)}{(V, (t_1, t_2), \text{first}(\mathit{sf})) \Rrightarrow (V_1, (t_1', t_2), \text{first}(\mathit{sf}''), W) }^{\text{FT-First}}
$$

#### Behavior of the stream

The stream do not have to be reduced in most case, except in this case where it needs to be normalized.

#### Example

The configuration below is stuck with the current version of the rules.

$$
(\mathsf{V}, \lambda \mathsf{x}.(t_1, \mathsf{x}) \ t_2, \mathtt{first}(\mathsf{sf})) \Rrightarrow (\ldots)
$$

Modification done  $t_{\mathsf{s}} \mapsto^* (t_1,t_2) \quad \mathsf{s} \mathsf{f} \mapsto^* \mathsf{s} \mathsf{f}' \quad (V,t_1,\mathsf{s} \mathsf{f}') \Rrightarrow (V_1,t_1',\mathsf{s} \mathsf{f}'',W)$  $\overline{(V, t_{\mathsf{s}}, \mathrm{first}(\mathsf{sf}))}\Rrightarrow (V_1, (t_1', t_2), \overline{\mathrm{first}}(\mathsf{sf}''), W)$  FT-First

#### Example

$$
\emptyset, \emptyset \vdash \lambda x.(\text{arr}(\lambda y.(x + y))) \land \in int \stackrel{\emptyset}{\leadsto} int
$$

#### Example

$$
\emptyset, \emptyset \vdash \lambda x.(\text{arr}(\lambda y.(x + y))) \land \in int \stackrel{\emptyset}{\leadsto} int
$$

#### Example

$$
\emptyset, \emptyset \vdash \lambda x.(\text{arr}(\lambda y.(x + y))) \land \in int \stackrel{\emptyset}{\leadsto} int
$$

#### Modification done

We add a rule for lift evaluation transition into functional transition. A side effect of that is a simplification of other rules.

$$
\frac{t\mapsto t'\ \ \, (V,t_{\mathsf{s}},t')\Rrightarrow (V_1,t'_{\mathsf{s}},sf,W)}{(V,t_{\mathsf{s}},t)\Rrightarrow (V_1,t'_{\mathsf{s}},sf,W)}
$$
FT-Eval

Because of the fact that reactive terms are values, each time we want to use a functional transition we have to apply multiple times the evaluation transition on subterms.

Because of the fact that reactive terms are values, each time we want to use a functional transition we have to apply multiple times the evaluation transition on subterms.

#### Example

Do a little example on a board if possible (otherwise make big gesture).

Because of the fact that reactive terms are values, each time we want to use a functional transition we have to apply multiple times the evaluation transition on subterms.

#### Example

Do a little example on a board if possible (otherwise make big gesture).

# Can we avoid this ?

The modification chosen was to define reactive terms as values only if their subterms are also values and let the evaluation transition pass through the reactive terms.

<span id="page-95-0"></span>

#### [Formalization in Coq](#page-75-0)

[Formalization of a subset of Wormholes](#page-76-0)

[Formalization of Wormholes](#page-95-0)

Adding the remaining terms of the Wormholes's syntax brings with him the feared renaming problem.

Adding the remaining terms of the Wormholes's syntax brings with him the feared renaming problem.

# Example

wormhole $[r_r, r_w](i; rsf[r_r]) \iff \text{wormhole}[r_{read}, r_w](i; rsf[r_{read}])$ 

Adding the remaining terms of the Wormholes's syntax brings with him the feared renaming problem.

# Example

$$
\texttt{wormhole}[r_r,r_w](i;\textit{rsf}[r_r]) \iff \texttt{wormhole}[r_{\textit{read}},r_w](i;\textit{rsf}[r_{\textit{read}}])
$$

**Possibility** Several representation can possibly saved us:

Adding the remaining terms of the Wormholes's syntax brings with him the feared renaming problem.

# Example

$$
\texttt{wormhole}[r_r,r_w](i;\textit{rsf}[r_r]) \iff \texttt{wormhole}[r_{read},r_w](i;\textit{rsf}[r_{read}])
$$

**Possibility** Several representation can possibly saved us:

• use the locally nameless representation

Adding the remaining terms of the Wormholes's syntax brings with him the feared renaming problem.

# Example

$$
\texttt{wormhole}[r_r,r_w](i;\textit{rsf}[r_r]) \iff \texttt{wormhole}[r_{read},r_w](i;\textit{rsf}[r_{read}])
$$

**Possibility** Several representation can possibly saved us:

- use the locally nameless representation
- use the HOAS/PHOAS

Adding the remaining terms of the Wormholes's syntax brings with him the feared renaming problem.

# Example

$$
\texttt{wormhole}[r_r,r_w](i;\textit{rsf}[r_r]) \iff \texttt{wormhole}[r_{\textit{read}},r_w](i;\textit{rsf}[r_{\textit{read}}])
$$

**Possibility** Several representation can possibly saved us:

- use the locally nameless representation
- use the HOAS/PHOAS
- define our equivalence

Adding the remaining terms of the Wormholes's syntax brings with him the feared renaming problem.

# Example

$$
\texttt{wormhole}[r_r,r_w](i;\textit{rsf}[r_r]) \iff \texttt{wormhole}[r_{read},r_w](i;\textit{rsf}[r_{read}])
$$

#### **Possibility**

Several representation can possibly saved us:

- use the locally nameless representation  $\rightarrow$  break because of the Ty-wh rule
- use the HOAS/PHOAS
- define our equivalence

Adding the remaining terms of the Wormholes's syntax brings with him the feared renaming problem.

# Example

$$
\texttt{wormhole}[r_r,r_w](i;\textit{rsf}[r_r]) \iff \texttt{wormhole}[r_{read},r_w](i;\textit{rsf}[r_{read}])
$$

#### **Possibility**

Several representation can possibly saved us:

- use the locally nameless representation  $\rightarrow$  break because of the Ty-wh rule
- use the HOAS/PHOAS  $\longrightarrow$  not chosen because never used
- define our equivalence

Adding the remaining terms of the Wormholes's syntax brings with him the feared renaming problem.

# Example

$$
\texttt{wormhole}[r_r,r_w](i;\textit{rsf}[r_r]) \iff \texttt{wormhole}[r_{read},r_w](i;\textit{rsf}[r_{read}])
$$

#### **Possibility**

Several representation can possibly saved us:

- use the locally nameless representation  $\rightarrow$  break because of the Ty-wh rule
- use the HOAS/PHOAS  $\longrightarrow$  not chosen because never used
- define our equivalence

#### References i

[BG92] Gérard Berry and Georges Gonthier. "The Esterel synchronous programming language: design, semantics, implementation". In: Science of Computer Programming 19.2 (Nov. 1, 1992), pp. 87-152. ISSN: 0167-6423. DOI: [10.1016/0167-6423\(92\)90005-V](https://doi.org/10.1016/0167-6423(92)90005-V).

- [EH97] Conal Elliott and Paul Hudak. "Functional Reactive Animation". In: Proceedings of the 1997 ACM SIGPLAN International Conference on Functional Programming (ICFP). Ed. by Simon L. Peyton Jones, Mads Tofte, and A. Michael Berman. Amsterdam, The Netherlands: ACM, 1997, pp. 263-273. DOI: [10.1145/258948.258973](https://doi.org/10.1145/258948.258973).
- [Hal98] Nicolas Halbwachs. "Synchronous programming of reactive systems". In: Computer Aided Verification. Ed. by Alan J. Hu and Moshe Y. Vardi. Lecture Notes in Computer Science. Berlin, Heidelberg: Springer, 1998, pp. 1–16. isbn:
- [Hud+02] Paul Hudak et al. "Arrows, Robots, and Functional Reactive Programming". In: Advanced Functional Programming, 4th International School (AFP). Ed. by Johan Jeuring and Simon L. Peyton Jones. Vol. 2638. Lecture Notes in Computer Science. Oxford, UK: Springer, 2002, pp. 159-187. DOI: [10.1007/978-3-540-44833-4\\_6](https://doi.org/10.1007/978-3-540-44833-4_6).

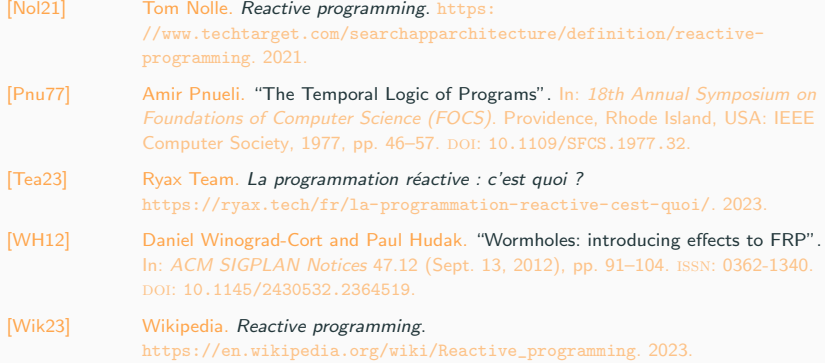

# Thanks for your attention !

Do you have any questions ?